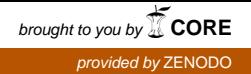

# **Desenvolvimento de softwares educacionais por estudantes de Licenciatura Plena em Pedagogia: potencializando o aspecto lúdico do Microsoft® PowerPoint®**

**Gustavo Griebler<sup>2</sup> , Gustavo Alberto González Capdevila3,4 , Glaucia Tatiane Petry<sup>1</sup> , Taina Bruna Kretzmann<sup>1</sup> , Andréia Taiane Vieira<sup>1</sup> , Rafaele Isabel Pellenz<sup>1</sup>**

<sup>1</sup>Curso de Licenciatura Plena em Pedagogia – Faculdade Três de Maio (SETREM) Avenida Santa Rosa, 2.405 – 98910-000 – Três de Maio – RS – Brasil

<sup>2</sup>Instituto Federal de Educação, Ciência e Tecnologia Farroupilha – Campus Avançado de Uruguaiana

Rua Monteiro Lobato, 4442 – 97503-748 – Uruguaiana – RS – Brasil

<sup>3</sup>FQeI (Faculdade de Química e Engenharia – Pontifícia Universidade Católica Argentina – UCA)

Av. Pellegrini, 3314 – 2000 – Rosário – Província de Santa Fé (SF) – Argentina

4 SATT (Faculdade de Direito – Universidade Nacional de Rosário – UNR) Moreno 609 – 2000 – Rosário – Província de Santa Fé (SF) – Argentina

gustavogriebler@gmail.com, info@gonzalezcapdevila.com.ar, glauciapetry@yahoo.com.br, tainabrunaa@hotmail.com, av0107221@setrem.com.br, rafinha2330@hotmail.com.br

*Abstract. This article seeks to provide a critical commentary on the importance of using technology in the classroom and present the development of games, educational softwares, by students of Pedagogy with the use of PowerPoint® slides development program. It highlights the importance of teacher training in the face of new technologies, considering that he is the main mediator of knowledge to his students, he can do as creative classes as can also generate discontent. There is no lack of incentive for teachers how important is the use of technology, what it is missing is interest by someone on this subject. Before addition, we ask ourselves: How can be made that the use of technology be present in the classroom today? What is the protocol to follow to meet this goal? What do games bring of important in education? Why games are considered a creative way of teaching lessons?*

*Resumo. O presente artigo busca apresentar um comentário crítico sobre a importância do uso da tecnologia na sala de aula e apresentar o desenvolvimento de jogos, softwares educacionais, por parte de estudantes de Pedagogia com a utilização do programa de desenvolvimento de slides PowerPoint®. Destaca-se a importância da formação do professor frente às novas tecnologias, tendo em vista que ele é o principal mediador do conhecimento para seus alunos, ele pode fazer aulas criativas como também pode gerar descontentamento. O que não falta aos professores é incentivo sobre o quanto importante é o uso da tecnologia, o que falta é interesse por*  *parte de alguns diante deste assunto. Diante destas afirmações nos questionamos: Como fazer para que o uso das tecnologias esteja presente na sala de aula de hoje? Qual é o protocolo a seguir para satisfazer esse objetivo? O que os jogos trazem de importante no ensino? Por que os jogos são considerados uma forma criativa no ensino das aulas?*

### **1. Considerações iniciais**

Estamos vivendo em um período de grandes transformações. A invasão dos meios de comunicação de massa e da tecnologia causa grande influência em nossa sociedade. As novas tecnologias estão cada vez mais presentes na sala de aula, praticamente todo o aluno tem acesso à internet e às ferramentas disponíveis. Isto mostra o quanto os professores necessitam se adaptar à nova realidade educacional para poder utilizar os recursos tecnológicos e tornar as aulas mais interessantes. Os recursos estão disponíveis, basta um pouco mais de interesse dos professores para buscarem os conhecimentos específicos da área.

A escola de uma maneira geral precisa se modernizar a fim de acompanhar o ritmo da sociedade. Os professores precisam estar sempre se atualizando para não tornar as aulas insatisfatórias a seus alunos, e colocar para eles o porquê e para que será trabalhado determinado assunto.

A partir destes pressupostos iniciaremos nossa escrita relacionando as vivências de sala de aula com a teoria, percebendo o quanto é importante trabalhar a informática neste mundo que está globalizado digitalmente, sem perder a nossa essência.

A metodologia no trabalho com relação à abordagem segue uma linha qualiquantitativa, em vista dos métodos de pesquisa seguirem tanto uma linha de busca de referenciais (método bibliográfico) como uma experimental e de laboratório pelo desenvolvimento de soluções a partir do estudo em ferramenta para este fim.

Com relação à estruturação do trabalho, o mesmo congrega inicialmente a importância do uso das tecnologias na educação com autores da área e a seguir o desenvolvimento de dois softwares educacionais por parte de estudantes do curso de Licenciatura Plena em Pedagogia.

## **2. Importância do uso da tecnologia na educação**

As tecnologias estão presentes no dia a dia das pessoas desde o início dos tempos, relacionando o homem com o meio ambiente, auxiliando e favorecendo cada vez mais a sua vida, mas foi durante o século XXI que elas se expandiram, destacando-se as tecnologias da informação, voltadas ao conhecimento e à comunicação, transmissão e armazenamento de dados. O uso do computador, da informática e internet ganham maior intensidade e tornam-se parte de nossas vidas.

As novas tecnologias além de nos proporcionarem uma melhor qualidade de vida e bem-estar fazem com que esta ferramenta tenha grande auxílio, principalmente no ensino/aprendizagem que é trazido para as salas de aula. O educador tem essa ferramenta como grande auxílio para as mais diversas práticas e atividades voltadas para o conhecimento. Como nos afirma Silva (2013):

A informática educacional pode ser configurada como uma área de estudo que contribui para o desenvolvimento da educação escolarizada como um todo, e que deve estar de acordo com os objetivos definidos no plano pedagógico escolar e com as propostas da Lei de Diretrizes e Bases da Educação. Ela visa propiciar a alunos e professores mais um ambiente onde a aprendizagem pode ser estimulada, através da união dos recursos da informática com os objetivos particulares de cada disciplina ou visando o desenvolvimento de projetos interdisciplinares e cooperativos (SILVA, 2013, p. 1).

A educação de hoje precisa dominar o uso dessas tecnologias para produzir aulas mais criativas aos alunos.

> A inovação digital possibilitou a ascensão não apenas das fontes de pesquisa, mas também das ferramentas que auxiliam no ensino-aprendizado. Através de softwares, por exemplo, muitas vezes torna-se possível fazer com que o aluno entenda melhor determinado assunto, de maneira menos complicada (FONSECA, 2008, p. 1).

O uso das tecnologias em sala de aula mostra o quanto inovador está sendo o sistema de ensino, pois se procura trabalhar o que o aluno está vivenciando no momento, por este motivo fica mais fácil fixar o conteúdo trabalhado, pois o aluno terá interesse em aprender, estará utilizando para estudar as ferramentas que utiliza em seu cotidiano.

Segundo Nascimento (2007, p. 32), em abril de 1997, foi criado, pela Portaria nº 522/MEC, o Programa Nacional de Informática na Educação (ProInfo). Esse programa incentiva o uso pedagógico da informática no ensino da rede pública, fundamental e médio. O programa é desenvolvido em parceria com as Secretarias de Educação estaduais e municipais. É através da criação de programas como este e com o grande avanço das tecnologias que cada vez mais há maior inserção da informática nas escolas e são discutidos sobre os resultados positivos que ela pode trazer para a educação.

Hoje a maior parte das escolas já possuem laboratórios de informática, mesmo que em um número reduzido de computadores. É de grande importância que esse recurso da educação seja realmente bem usufruído, pois traz novas técnicas para o aprendizado, motivando os alunos para a busca do conhecimento e tornando-o prazeroso, já que essa área atrai a todas as crianças por sua multiplicidade de ferramentas que podem ser utilizadas e por proporcionar o acesso ao novo e desconhecido.

Segundo Silva (2013), o computador deve ser usado como um instrumento de aprendizagem, onde o aluno atua e participa do seu processo de construção de conhecimentos de forma ativa, interagindo com o instrumento de aprendizagem. Sendo assim, o aluno aprende individualmente através do computador.

Cabe aqui salientar que existe uma diferença, como bem nos ensina Valente (2014), com relação ao ensino de computação e o ensino através do computador. Ensinando computação estamos trabalhando com conceitos dentro da área, visando ao aprendizado das questões relacionadas à Informática. Já o ensino através do computador se dá com o ensino de diversos conceitos de diversas áreas com a utilização do recurso computacional.

## **3. O papel do professor**

Acredita-se que trazer novas tecnologias na sala de aula seja um desafio ao professor. Muitos nem se interessam pelo assunto, acreditam que o modo tradicional de aula seja o correto e que não são necessárias ferramentas inovadoras de ensino.

> O professor como mediador tem papel significativo e é dele a missão de buscar alternativas viáveis para fazer desaparecer o desinteresse dos alunos que não querem se envolver e participar dos projetos implantados pela escola (ALCÂNTARA, 2012, p. 1).

Se o professor não souber inovar as suas aulas e não trouxer esses elementos para suas aulas pode fazer com que os alunos se desinteressem, pode tornar sua aula cansativa e dispersar a atenção, por isso precisa se atualizar sempre, procurar tornar as aulas proveitosas e fixar o conteúdo trabalhado através de jogos e outras ferramentas disponíveis. Hoje são muitas as ferramentas disponíveis para auxiliar os professores, desde atividades, aplicativos e até mesmo a busca por conteúdos a serem trabalhados.

> Quando o educador estiver familiarizado com as questões técnicas da tecnologia, estará capacitado a explorar a informática em atividades pedagógicas com a interação entre os conteúdos de ensino, a desenvolver projetos educacionais com a utilização da informática como apoio pedagógico e saberá desafiar os alunos para que, a partir do projeto que cada um desenvolver, seja possível atingir os objetos pedagógicos que foram determinados em seu planejamento de ensino (PESSANHA, 2009, p. 2).

Mas não basta apenas que sejam disponibilizados cursos e programas de incentivo aos professores, é preciso que eles mesmos tenham autonomia para buscar e aprofundar seus conhecimentos diante das novas tecnologias. Maria Elizabeth de Almeida em seu livro "Informática e formação de professores" nos diz:

> Tudo isso implica que o professor tenha autonomia para vivenciar a dialética da própria aprendizagem e da aprendizagem de seus alunos e reconstrua continuamente teorias, em um processo de preparação que se desenvolve segundo o ciclo descrição-execução-reflexão-depuração. Isso sem dúvida exigirá dele maior qualificação, tanto acadêmica quanto pedagógica (ALMEIDA, 2000, p. 111).

Portanto, o professor, quando faz o uso das tecnologias, precisa associar os conteúdos à atividade que está sendo trabalhada. Ele precisar selecionar corretamente as ferramentas que irá utilizar.

Grande parte dos professores possui medo quando se trata de tecnologias futuras, pois pensam que num futuro próximo possam ser substituídos por máquinas, já que o uso destas vem crescendo intensamente e o seu retorno é muito amplo e satisfatório nas mais diversas áreas. No entanto, Silva (2013) afirma que:

> Os professores ainda se ressentem, achando que o computador ocupará seu lugar e que acabarão sendo dispensáveis. Ora, é claro que o computador é capaz de armazenar realmente muitas informações e organizá-las segundo seus parâmetros. Ele até é capaz de apresentá-las seguindo uma programação pré-definida, com animações, apelos sonoros, pequenos vídeos, etc., mas não é capaz de orientar um raciocínio ou conduzir uma discussão. Nem é capaz de relacionar informações para as quais não foi programado. Assim, um computador nunca poderá ocupar o lugar de um professor que não se limite apenas a transmitir informações. A utilização do computador no ambiente

escolar é feita para auxiliar o processo de aprendizagem, mas não para conduzi-lo. (SILVA, 2013, p.1).

 A introdução da informática na educação requer novas atitudes dos professores, bem como de sua formação, para que esta não seja considerada uma dificuldade, mas sim uma ferramenta de grande auxílio para a aprendizagem. Porém quando proposta a utilização das novas tecnologias na educação é necessário possuir um planejamento e escolha adequada de softwares, para que eles estejam de acordo com os objetivos a serem alcançados na aprendizagem.

#### **4. Softwares educacionais desenvolvidos com PowerPoint®**

Os softwares trazem amplos benefícios, como a maior interiorização de conteúdos, estimula as possibilidades de os alunos criarem, pesquisarem e descobrirem interagindo com o computador, assim tornando-se aliados de uma aprendizagem prazerosa com construção de conhecimento.

Existem diversas ferramentas para a construção de softwares educativos. Esses softwares são utilizados para uma diferente realização de aulas. Existem ferramentas próprias de modelagem e desenvolvimento de ambientes, utilizadas para a criação de jogos, entre os quais educativos, bem como outros recursos. Para a criação dos softwares educativos aqui referenciados, foi utilizada a ferramenta PowerPoint®, integrante do pacote Office® da Microsoft®. Através de hiperlinks foi possível realizar os jogos.

O PowerPoint® é uma ferramenta de apresentação de slides licenciada pela empresa Microsoft®. Em sua essência, serve para a estruturação de apresentações acadêmicas, empresariais e pessoais, no entanto é dotada de um grande poder lúdico, sendo utilizada largamente para disseminação de mensagens e, neste trabalho em específico assim como em outros, teve a sua potencialidade explorada através do aspecto educacional.

Sendo uma ferramenta de fácil manipulação, pois os recursos da ferramenta são facilmente explorados por meio da navegação em menus, a operacionalização da ferramenta torna-se fácil por parte de pessoas não entendidas em programação, que é por meio do qual se desenvolvem tradicionalmente softwares.

Sendo uma ferramenta de fácil acesso e manipulação, educadores podem trabalhar com a mesma, proporcionando a eles que façam seus programas conforme as suas expectativas e necessidades, não dependendo de um programador de sistemas.

A seguir iremos descrever os passos para a criação de dois softwares, ferramentas que auxiliam o professor a tornar a sua aula mais atrativa e a aplicar os ensinamentos necessários ao seu componente curricular de forma que desperte no aluno o gosto pela aprendizagem e lhe facilite a interiorização e memorização do conteúdo.

#### **4.1 Software Educacional Dora Aventureira**

O primeiro software educacional é um jogo de ciências, voltado ao primeiro ano do ensino fundamental, que busca a identificação, por parte dos alunos, de animais e plantas. O primeiro slide traz a apresentação ao jogo, de uma forma que chame a atenção do aluno a fim de despertar a curiosidade para a realização do jogo.

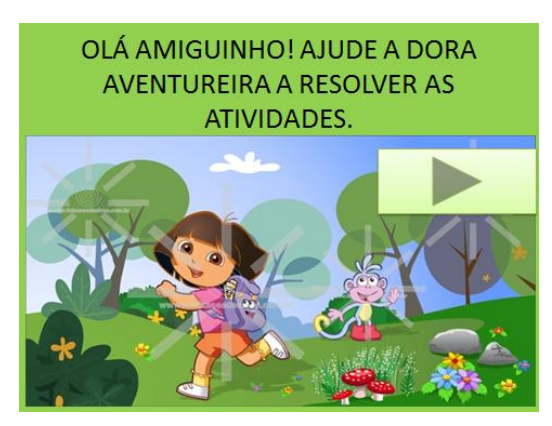

**Figura 1. Tela inicial do jogo.**

Escolhemos a personagem Dora Aventureira para decorar o jogo, por se tratar de um personagem que tem grande repercussão na mídia e as crianças sempre estão assistindo. Também é um desenho que fala bastante da natureza e do cuidado com os animais, uma personagem que sempre está alegre em busca de aventuras.

A primeira atividade desenvolvida no software foi sobre reino das plantas, onde as crianças deveriam escolher qual das imagens representa as plantas e clicar no botão que correspondesse à mesma.

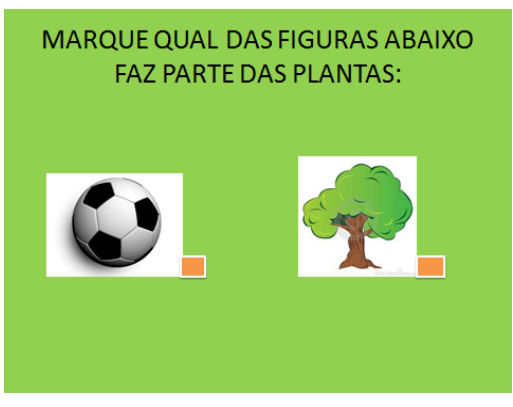

**Figura 2. Primeira Atividade.**

Escolhemos a tela abaixo para elogiar as crianças no momento do acerto da questão, assim a motivando para continuar a responder as atividades. Acreditamos que as crianças precisam ser motivadas durante seus acertos a fim de continuar desenvolvendo as atividades com ânimo e entusiasmo.

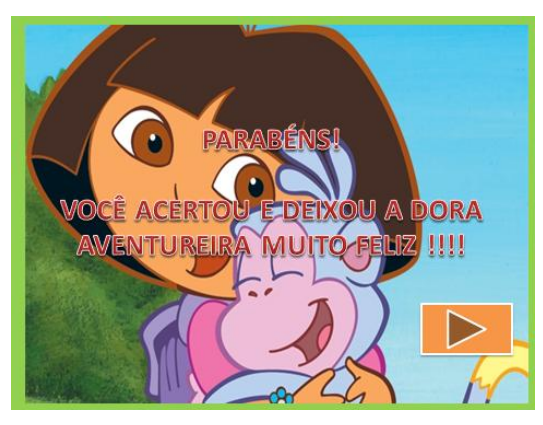

**Figura 3. Tela de acerto.**

Caso a criança errar a questão, vai aparecer outra tela e o jogo deverá ser reinicializado, para que ela fixe melhor os conteúdos. A tela também deve ser motivadora quando houver o erro, pois as crianças também devem ser motivadas perante seus erros, para poderem ter ânimo de recomeçar o que não foi resolvido corretamente.

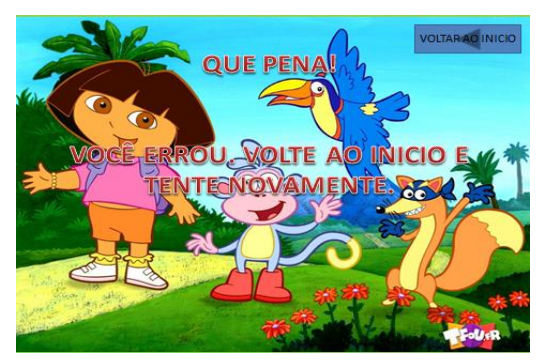

**Figura 4. Tela de erro.**

A próxima atividade desenvolvida engloba os animais. Escolhemos esta atividade para que as crianças possam identificar as características dos mesmos. Sabemos que eles estão presentes no cotidiano das crianças, seja por meio dos desenhos animados, das músicas, histórias ou jogos. Através deste exercício podemos fixar o conteúdo trabalhado de uma forma atrativa que convide o aluno a estar conhecendo um pouco mais sobre as características específicas de cada um.

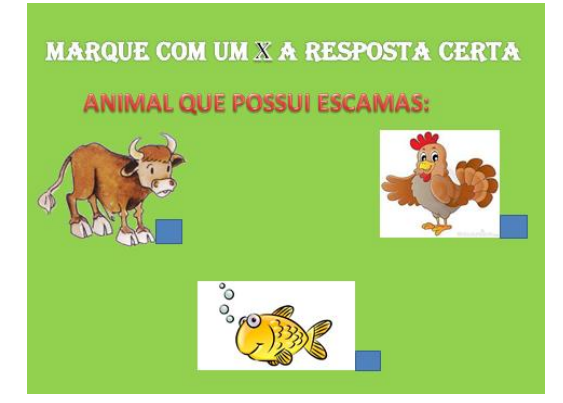

**Figura 5. Atividade sobre animais.**

A próxima imagem (Figura 6) abrange uma atividade relacionada com a alfabetização. Decidimos dar ênfase a este assunto por se tratar de uma turma de primeiro ano, onde ocorrem os primeiros passos da alfabetização proposta pelo Pacto<sup>1</sup>.

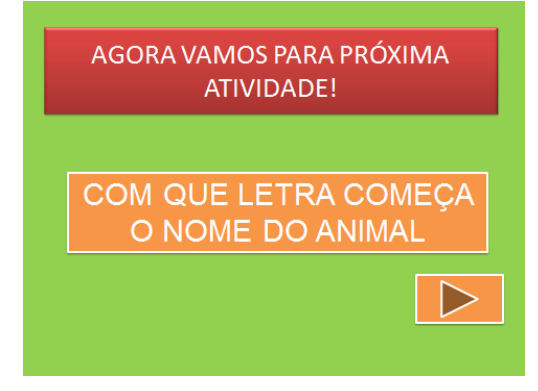

**Figura 6. Atividade relacionando as letras iniciais.**

Optou-se novamente pelos animais, porém juntamente com a imagem do mesmo colocou-se uma frase para que a criança tivesse maior facilidade de interpretar a questão, tendo em vista que se trata de alunos em processo de alfabetização. Acredita-se assim que a atividade pode ser trabalhada de forma moderada, não cobrando demais do aluno.

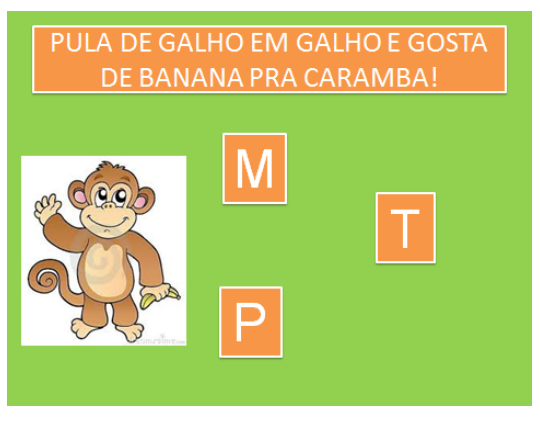

**Figura 7. Tela atividade letra inicial.**

Após todas as atividades respondidas corretamente, as crianças irão se deparar com a tela final do software, que irá aguçar um espírito aventureiro no aluno. Ao desenvolver a parte final do jogo percebeu-se que se deve passar para a criança uma imagem animadora, para que ela assim tenha ânimo e estímulo para reiniciar o jogo.

1

<sup>&</sup>lt;sup>1</sup> O Pacto Nacional pela Alfabetização na Idade Certa é um compromisso formal assumido pelos governos federal, do Distrito Federal, dos estados e municípios de assegurar que todas as crianças estejam alfabetizadas até os oito anos de idade, ao final do 3º ano do ensino fundamental.

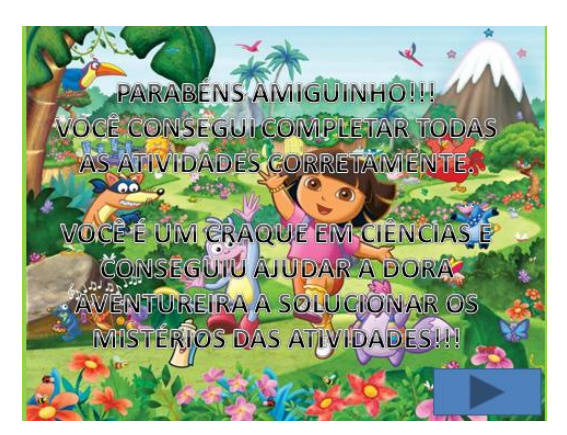

**Figura 8. Tela Final.**

# **4.2 Software Educacional A Turma do Chaves**

O segundo software educacional desenvolvido remete a um seriado mexicano, chamado Chaves. A página inicial do jogo encontra-se na Figura 9.

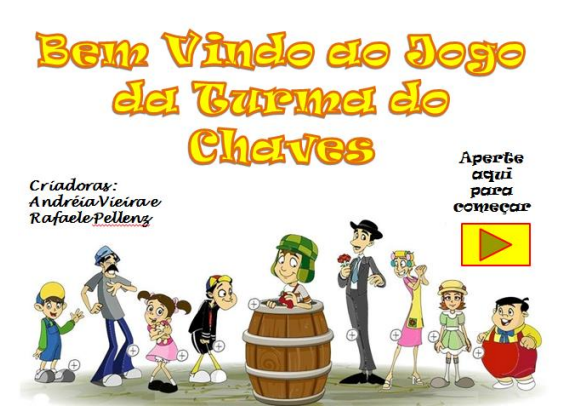

**Figura 9 – Página inicial do software.**

Depois de criada a página inicial começou-se a construir um porta retrato que seria montado conforme as perguntas fossem sendo acertadas. Pensou-se em perguntas diferentes como "O que é, o que é", colocando assim a atenção e o raciocínio lógico em ação. Na próxima imagem (Figura 10) é apresentado o porta retrato pronto, após o jogador acertar todas as perguntas.

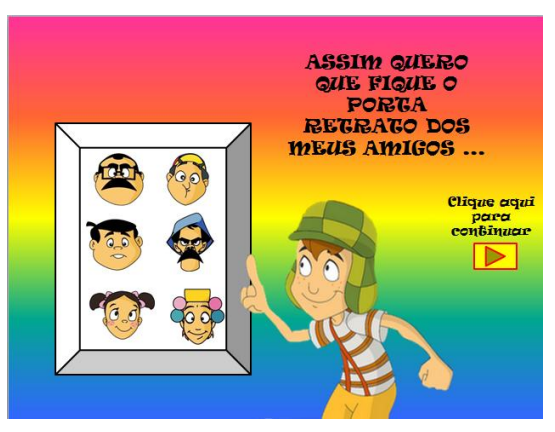

**Figura 10 – Porta retrato concluído.**

Na próxima imagem se apresenta uma página com as perguntas de "O que é, o que é". A criança deve clicar na imagem correspondente com a resposta certa.

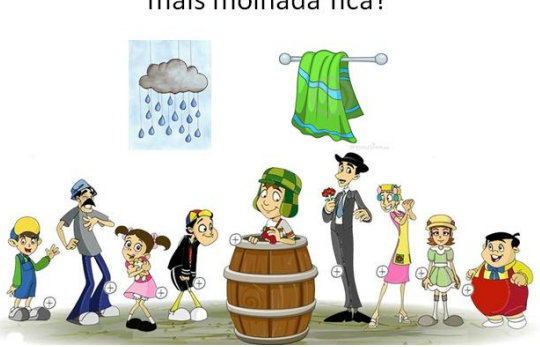

O que é O que é, quanto mais se seca, mais molhada fica?

**Figura 11 – Perguntas de "O que é, O que é".**

Quando a pergunta é respondida corretamente, aparece uma nova tela dizendo "ISSO, ISSO, ISSO, PARABÉNS, VOCÊ ACERTOU!!!" incentivando assim a criança a continuar jogando, respondendo todas as perguntas até chegar ao fim. A imagem da Figura 12 é a de quando a criança acerta a resposta.

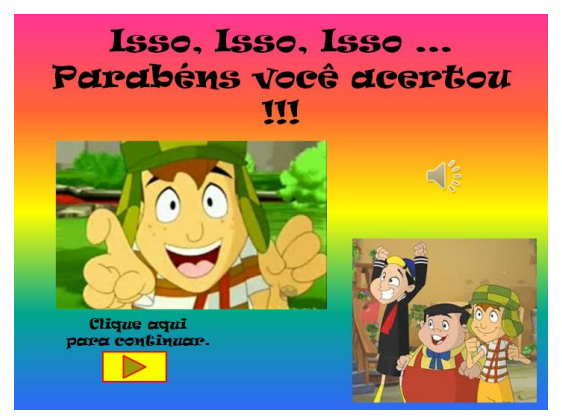

**Figura 12 – Resposta Correta.**

Após ter acertado a resposta, ela pode ver como está ficando o seu porta retrato, pois a cada resposta respondida corretamente um novo amiguinho vai surgindo no porta retrato. A imagem da Figura 13 é a de andamento da formação do porta retrato.

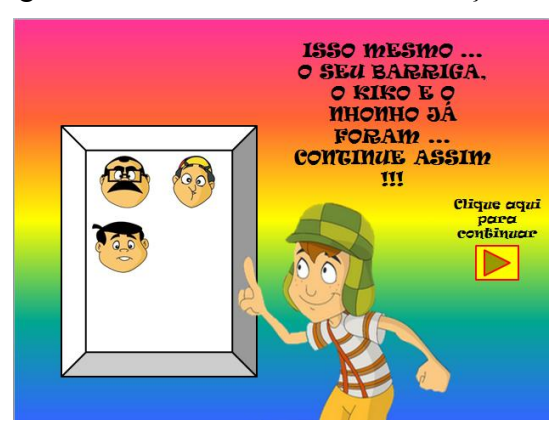

**Figura 13 – Conclusão em andamento.**

Caso a criança erre a pergunta, aparecerá uma imagem para ela voltar e tentar novamente. A imagem da Figura 14 é a de caso ela erre.

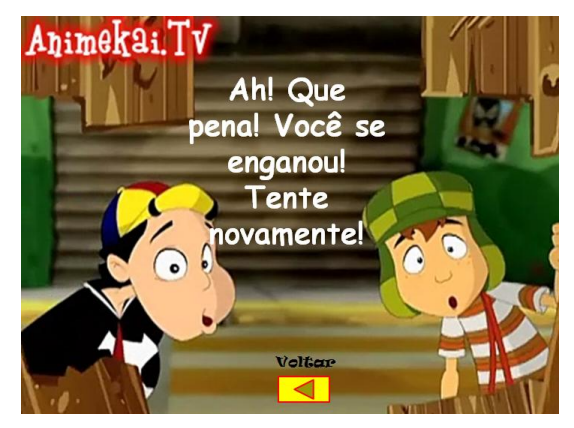

**Figura 14 – Resposta Errada.**

Ao finalizar o jogo a criança receberá uma mensagem dizendo que ela conseguiu terminar o jogo e convidando para desafiar seus amiguinhos, contendo também um botão para reiniciar o jogo. Na próxima imagem (Figura 15) traz-se a última parte do software, que foi descrita acima.

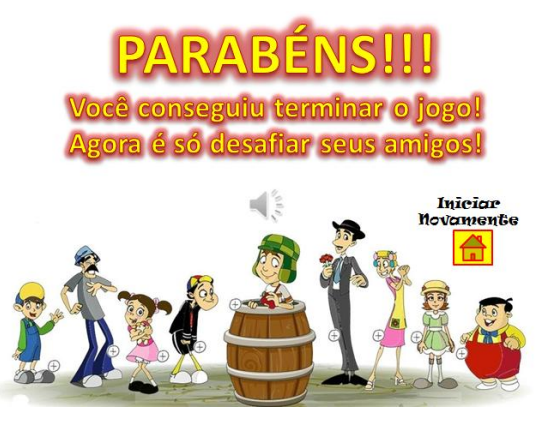

**Figura 15 – Fim do Jogo.**

Sabemos como é difícil chamar a atenção dos alunos para que fiquem focados na sala de aula, pois sabemos que eles pertencem à geração  $Z^2$ , uma geração que tem a capacidade de fazer múltiplas coisas ao mesmo tempo, e se o professor não se inovar e trouxer esta inovação para a sala de aula ficará cada vez mais difícil fazer com que o aluno se interesse.

# **5. Considerações finais**

<u>.</u>

As tecnologias fazem parte do mundo atual e estão presentes em nosso dia a dia. Elas vêm se intensificando cada vez mais devido a sua praticidade, por facilitar tarefas diárias, encurtar distâncias, trazer inúmeras formas de informação e ferramentas que nos auxiliam nos mais diversos aspectos.

<sup>&</sup>lt;sup>2</sup> Alguns especialistas chamam de Geração Z uma geração que nasceu sob o advento da Internet e do "boom" tecnológico (CIRIACO, 2009).

Na atualidade as tecnologias também precisam fazer parte do meio escolar e serem utilizadas como recurso pedagógico, pois são indispensáveis para uma melhor aprendizagem além de torná-la mais atrativa e prazerosa. Portanto, as escolas devem se apropriar do uso desses recursos tecnológicos, deixando de serem encaradas como problemas e sim importantes estruturas para um modo de pensar a educação, envolvendo todos que atuam no processo educacional.

Precisamos buscar conhecimentos e especializações, para não deixarmos de atender esta necessidade que o mundo atual nos cobra, pois sabemos que depois da globalização as novas tecnologias ficaram de fácil alcance a todos e porque se não ocorrer atualização por parte dos educadores, estes ficarão para trás na busca do conhecimento para repassar aos alunos.

Portanto, os professores devem se inserir neste mundo tecnológico a fim de inovar os conhecimentos, para despertar o interesse do aprender nos alunos, para junto com eles construir o conhecimento. De nada adianta um profissional qualificado que não tem acesso às tecnologias, o que a sociedade atual cobra é estar sempre em busca do conhecimento.

Através desta escrita foi possível perceber que as tecnologias estão cada vez mais inseridas em nosso dia a dia. Portanto é necessário o constante aperfeiçoamento para acompanhar as crescentes evoluções tecnológicas, para usufruir de novas ferramentas e de instrumentos que estão à nossa disposição para um melhor resultado na aprendizagem dos alunos.

Criar um software educacional em PowerPoint® inicialmente pode ser vista como novidade, pois muitos desconhecem as potencialidades da mesma, especialmente para a construção de um jogo. Através da criação do mesmo entendemos o quão importante pode ser esse tipo de atividade na qual as crianças são atraídas e há maior interesse, transformando as aulas mais divertidas e resultando em uma maior aprendizagem.

Através deste artigo podemos ver como a informática pode ajudar a educação no trânsito de constantemente torná-la mais divertida, diferente e atualizada para os tempos contemporâneos. Da mesma forma, vislumbramos a variedade de ferramentas disponíveis para serem utilizadas no meio educacional, verificando que é uma área que pode auxiliar – e muito – na atualização e aprimoramento do tradicional que se constituiu com o andar dos séculos, mas que jamais poderá ser substituído por máquina alguma.

Afinal de contas, como nos diria Boufleuer (2010) apud Griebler (2012, p. 95), "nenhuma máquina até hoje produziu uma instigação de aprender que seja, por exemplo, o brilho no olho do professor visto pelo aluno".

E para concluir, mas jamais encerrar o assunto, cabem as palavras do professor Mario Osorio Marques, que fez uma abordagem da introdução dos computadores na educação, na sala de aula, na escola:

> Não basta esteja o computador até disseminado na escola e disponível a cada aluno na sala de aula para que dele se copiem as informações acessadas. Fundamental e pertinente é estar a escola no computador para, sabendo o que quer, dizer-se a si mesma, dizerem-se uns aos outros os alunos e professores e

dizerem-se a outros e outros, as salas de aula a outras salas de aula, as escolas a outras escolas, ao mundo (MARQUES, 2006, p. 181).

# **Referências**

- Almeida, Maria Elizabeth (2000), Informática e Formação de Professores, Ministério da Educação, SEED.
- Alcântara, Ana Paula de (2012) *"*A Importância da Tecnologia na Aprendizagem do Aluno", [http://www.portaleducacao.com.br/pedagogia/artigos/14453/a-importancia](http://www.portaleducacao.com.br/pedagogia/artigos/14453/a-importancia-da-tecnologia-na-aprendizagem-do-aluno#ixzz2klzpH1en)[da-tecnologia-na-aprendizagem-do-aluno#ixzz2klzpH1en,](http://www.portaleducacao.com.br/pedagogia/artigos/14453/a-importancia-da-tecnologia-na-aprendizagem-do-aluno#ixzz2klzpH1en) Novembro.
- Bittencourt, Jane (1998). Informática na educação? Algumas considerações a partir de um exemplo. In *Rev. Fac. Educ.* [online], pp. 23-36, http://dx.doi.org/10.1590/S0102-25551998000100003, Novembro.
- Ciriaco, Douglas (2009) "O Que é a Geração Z?", http://www.tecmundo.com.br/curiosidade/2391-o-que-e-a-geracao-z-.htm, Dezembro.
- Dalapossa, Karen Chaiane (2013) Tecnologia na Educação, http://meuartigo.brasilescola.com/educacao/tecnologia-na-educacao.htm, Novembro.
- Fonseca, Mateus Gianni (2008) "A Tecnologia em Favor da Educação", [http://www.pedagogia.com.br/artigos/tecnologiaeducacao/,](http://www.pedagogia.com.br/artigos/tecnologiaeducacao/) Novembro.
- Griebler, Gustavo (2012), Modelagem conceitual de agente inteligente visando à colaboração para um ambiente virtual de aprendizagem, Unijuí.
- Kenski, Vani Moreira (2007), Educação e Tecnologias: um novo ritmo da informação, Papirus.
- Landim, Elizabeth (2013) "Ser Professor é Ser Essência", http://fmanha.com.br/blogs/bethlandim/2013/10/15/ser-professor-e-ser-essencia-2, Dezembro.
- Marques, Mario Osorio (2006), A escola no computador: linguagens rearticuladas, educação outra, Unijuí.
- Nascimento, João Kerginaldo Firmino do (2007), Informática aplicada à educação, Universidade de Brasília.
- Pais, Luiz Carlos (2008), Educação Escolar e as Tecnologias da Informática, Autêntica.
- Pedro, Ketilin Mayra, Chacon, Miguel Claudio Moriel (2013), Software educacional para alunos com Deficiência Intelectual: estratégias selecionadas. In *Revista Brasileira de Educação Especial*, vol. 19, n. 2.
- Pessanha, Rosimar de Freitas (*2009)* "Recursos Tecnológicos e Educação: Amplitude de Possibilidades", [http://www.pedagogia.com.br/artigos/tecnologia/index.php?pagina=1,](http://www.pedagogia.com.br/artigos/tecnologia/index.php?pagina=1) Novembro.
- Silva, Geraldo Magelo da (2013) A Informática Aplicada Na Educação, http://meuartigo.brasilescola.com/educacao/a-informatica-aplicada-na-educacao.htm, Novembro.
- Valente, J. A. (2014) "Diferentes usos do Computador na Educação", http://usuarios.upf.br/~carolina/pos/valente.html, Novembro.